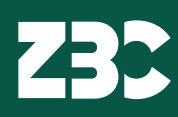

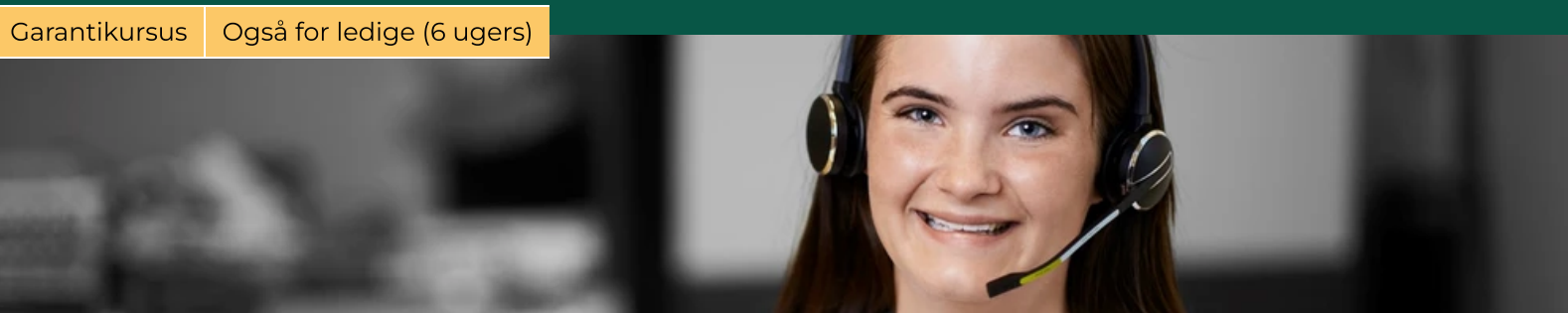

# Oprette og anvende regneark

# Kort fortalt

Efter kurset kan du oprette og anvende et regneark på grundlæggende niveau, samt sortere og filtrere data i eksempelvis kundelister, lageroptegnelser, prislister eller varefortegnelser.  $\overline{1}$ 

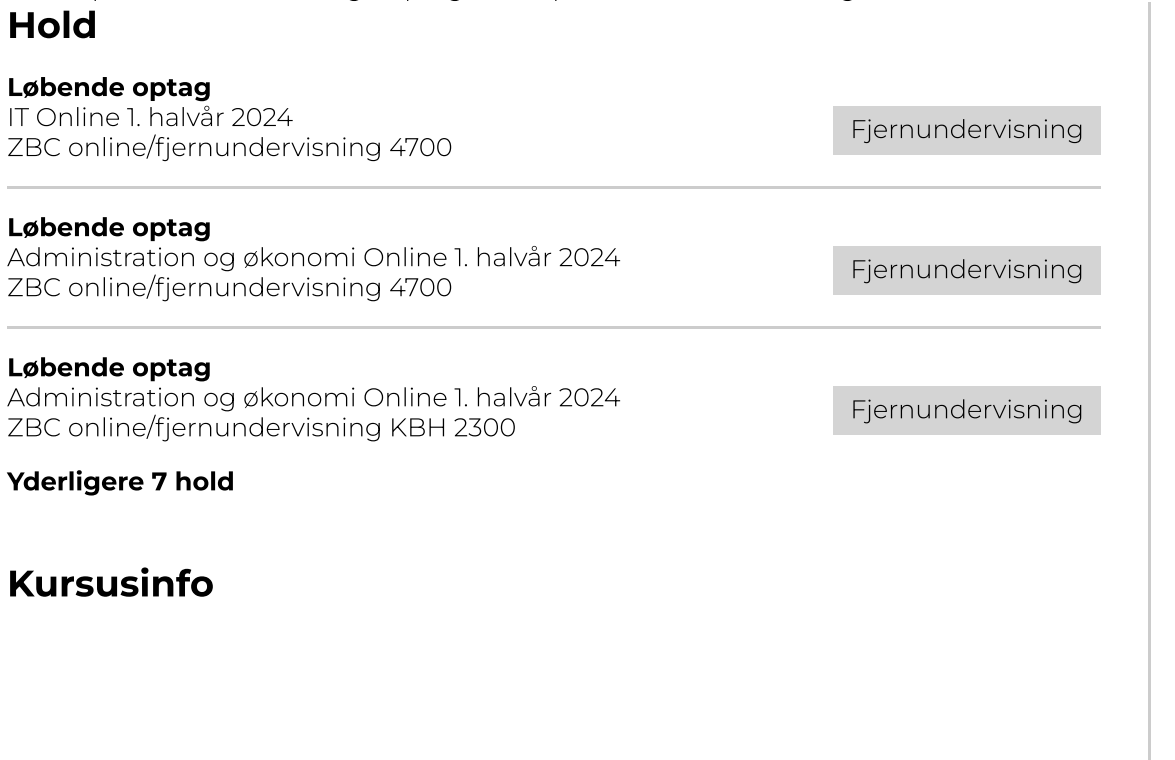

### Kontakt

Simone K. Mathiesen 2844 2519 skm@zbc.dk

ZBC

Ahorn Allé 3-5 4100 Ringsted Tlf: 5578 8888

Vær med. Verden er til at forandre.

kurser.zbc.dk

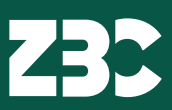

regneark muligvis noget for dig.

Kurset giver dig kompetencerne til at oprette, redigere og analysere data ved hjælp af Excel.

Du lærer de grundlæggende værktøjer og funktioner i Excel, herunder oprettelse af tabeller, indtastning af data og anvendelse af formler til at udføre beregninger. På kurset i oprettelse og anvendelse af regneark bliver du også introduceret til avancerede funktioner som fx pivot-tabeller, datafiltrering og betinget formatering. Dette er værktøjer, der kan hjælpe dig med at analysere og præsentere dine data på en mere effektiv måde.

Kurset er både for dig, der er begynder, og dig, der allerede har lidt erfaring med regnearksprogrammer.

Når du har gennemført kurset kan du håndtere regneark på en effektiv og professionel måde. Du bliver skarp til at oprette og redigere regneark, udføre avancerede beregninger og analysere data på en mere struktureret måde. Tilmeld dig allerede i dag.

# Fag: Oprette og anvende regneark

Fagnummer: 49825

Varighed 1 dag

AMU-pris: DKK 208,00 Uden for målgruppe: DKK 789,95

Målgruppe: Kurset retter sig mod faglærte og ufaglærte medarbejdere, der skal kunne oprette og anvende et regneark på grundlæggende niveau samt sortere og filtrere data.

Beskrivelse: Deltageren kan oprette nye og redigere eksisterende regneark samt foretage flytning og kopiering heraf under hensyntagen til regnearkets opbygning.

Deltageren kan desuden sortere og filtrere data i eksempelvis kundelister, lageroptegnelser, prislister eller varefortegnelser.

### Kursuspris

AMU-målgruppe: DKK 208,00

Ikke AMU-målgruppe, fremmøde: DKK 789,95

#### Tilmelding

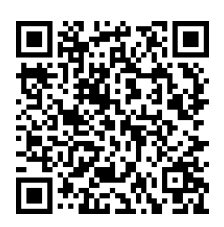

**ZBC** Ahorn Allé 3-5 4100 Ringsted Tlf: 5578 8888

Vær med. Verden er til at forandre.

kurser.zbc.dk